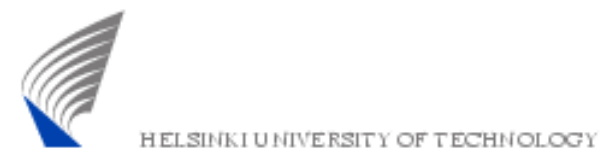

# S-38.180 – Quality of Service in the Internet

Exercise 3: Differentiated Services Based on Timo Viipuri's material Johanna Nieminenjmantti3@netlab.tkk.fi 25.11.2005

25.11.2005

 S-38.180 – Quality of Service in the Internet

1

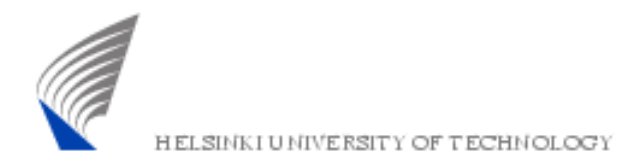

#### Exercise Framework

- § *DiffServ-capable operator network* providing differentiated services for customers
- § Configurable *PHB-profiles* in core and edge routers
	- Through policing, scheduling and queue managemen<sup>t</sup>
- § Customers using *applications* with different QoS requirements
	- Mapped to appropriate service classes

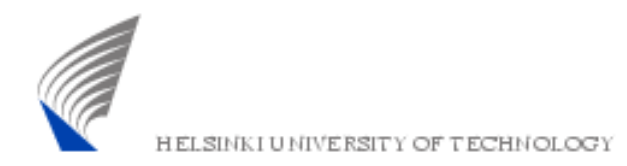

#### Goals of the Exercise

- § To see how well different *applications* operate using DiffServ mechanisms
	- By experimenting with various PHB-profile configurations
- § To *identify PHB configurations* that best meet technical and economic goals
- § To discover *possible problems* in DiffServ mechanisms

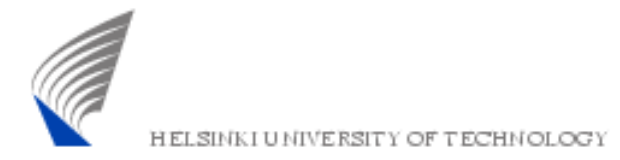

#### Assignment

- § Exercise consists of two parts:
	- *Simulation*
		- Run the simulations
		- $\mathcal{L}_{\mathcal{A}}$ Analyze the results
	- *Report*
		- Evaluate problems and possibilities of DiffServ
		- Base your analysis on simulation results, not only on your general knowledge about DiffServ
- § *Note:* Tasks should not be divided within <sup>a</sup> pair, you must take par<sup>t</sup> in simulation, analysis and writing the repor<sup>t</sup>

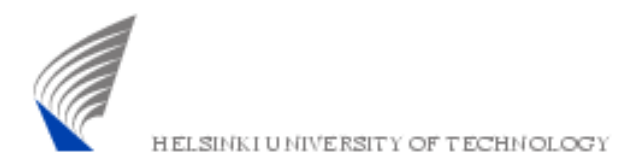

## Simulation Topology

- § Symmetrical topology with one bottleneck
- § Same amount of clients and servers on both sides of the network (VoIP, FTP, HTTP)

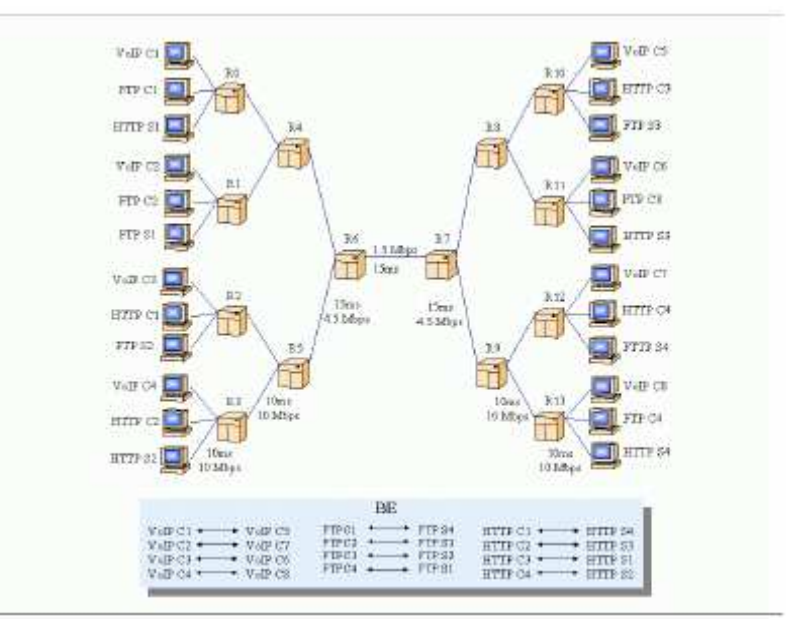

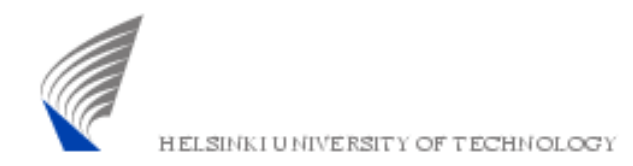

#### Simulation Scenarios

#### § *Five scenarios*

- In each scenario, every communication pair is assigned to <sup>a</sup> certain *PHB-class*
	- BE, AF, EF
- *PHB behaviors remain the same* among scenarios but PHB-class for <sup>a</sup> communicationpair varies
	- Results in *different distributions of BE, AF and EF* classes among the communication pairs

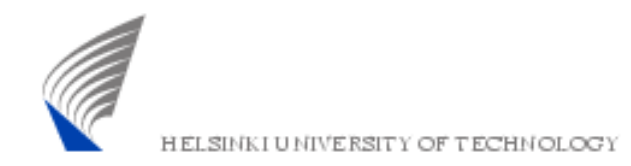

#### Simulation Scripts

- § *Download* the package *ex3\_scripts.tar.gz* from the course webpage
- § *Unzip* the package in your working directory
	- All necessary scripts will automatically go to the following new directories
		- 1\_BE\_BE\_BE
		- 2\_EF\_BE\_AF
		- 3 EF AF BE mixed
		- 4 EF AF BE uneven
		- 5\_BE\_AF\_EF

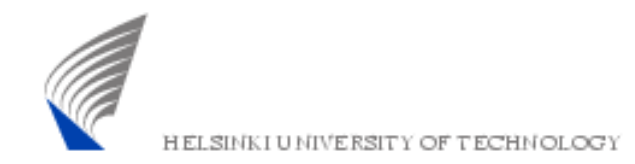

### Simulation Scripts

- § Five TCL-scripts will be provided in each directory:
	- *diffnet.tcl:* controlling and running simulations
	- *2q2p.tcl:* configuring PHB-profiles
	- *peer\_setup.tcl:* configuring traffic sources
	- *topology.tcl:* setting up topology
	- *monitoring.tcl:* monitoring related procedures
- § Don't modify these scripts!
	- Familiarize yourself with the code and run

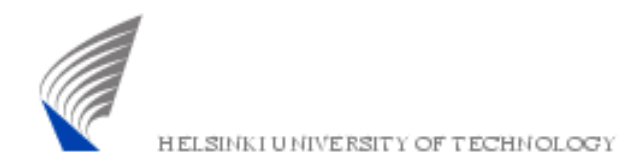

#### Simulation Analysis

- § *Record* from each scenario
	- Throughput
	- Average packet delay
	- Packet loss ratio
- § These statistics can be obtained by sourcing *stats.scr* and *stats \_ ext.scr* files
	- *.scr* files use *.awk* files to compute statistics
	- Remember to remove unnecessary .mon files after analysis to save quota

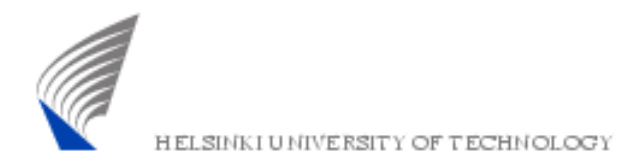

### Simulation Analysis

- § In the analysis, pay attention to following questions:
	- What was the *application performance* in each scenario and why?
	- Could the scenarios be *applied to real networks?*
		- What would be the motivation for such <sup>a</sup> scenario?

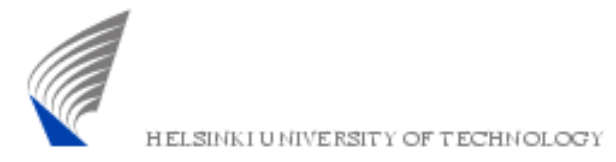

# Report

#### § *Based on your observations* from the simulations

- Discuss the *pros and cons* of DiffServ from ISP's and customer's point of view
- Take into account both *technical* and *economic* approach
- § *Material*
	- Lectures
	- Timo Viipuri's DiffServ documentation in course webpage
	- •Internet
- § *Length:* 1-2 pages

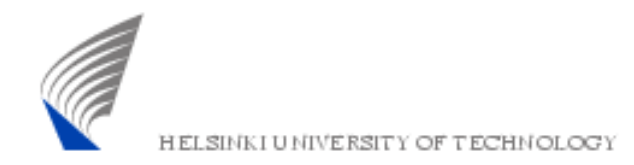

### Handout Requirements

§ Deadline: December xxx, at 16 <sup>o</sup>'clock

- However, it is recommended to return the exercise before the next exercise session
- § Grading:
	- Excellent/Good/Satisfactory/Fail
- § Returning the report:
	- By e-mail (in pdf) to: jmantti3@netlab.tkk.fi
	- In the course locker in G-wing, second floor